# Java Collections

## Introduzione

- Una java collection (a volte chiamata anche container) è un oggetto che raggruppa più elementi dello stesso tipo in una singola unità.
- Tipicamente è utilizzata per raggruppare oggetti che nella realtà si trovano spesso insieme (es. i recapiti nella rubrica telefonica, le mail di un casella di posta, etc…)

## Metodi di una Collection

public interface Collection<E> {

…

…

}

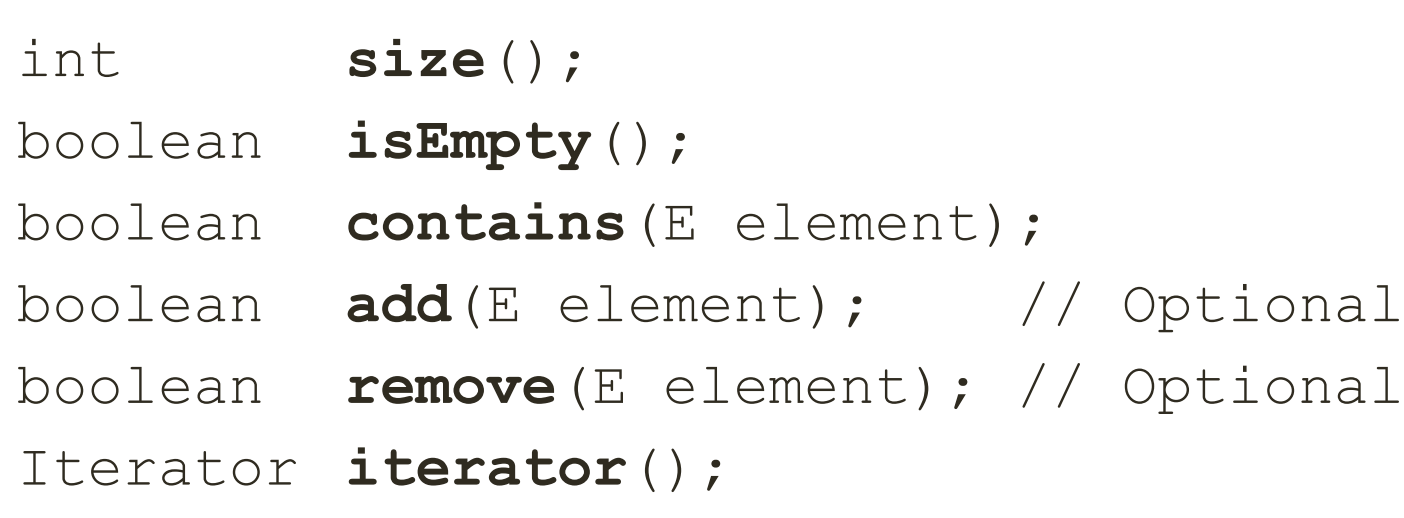

### Interface Iterator<E>

public interface Collection<E> {

boolean hasNext();

E next();

}

void remove();

## Uno sguardo d'insieme

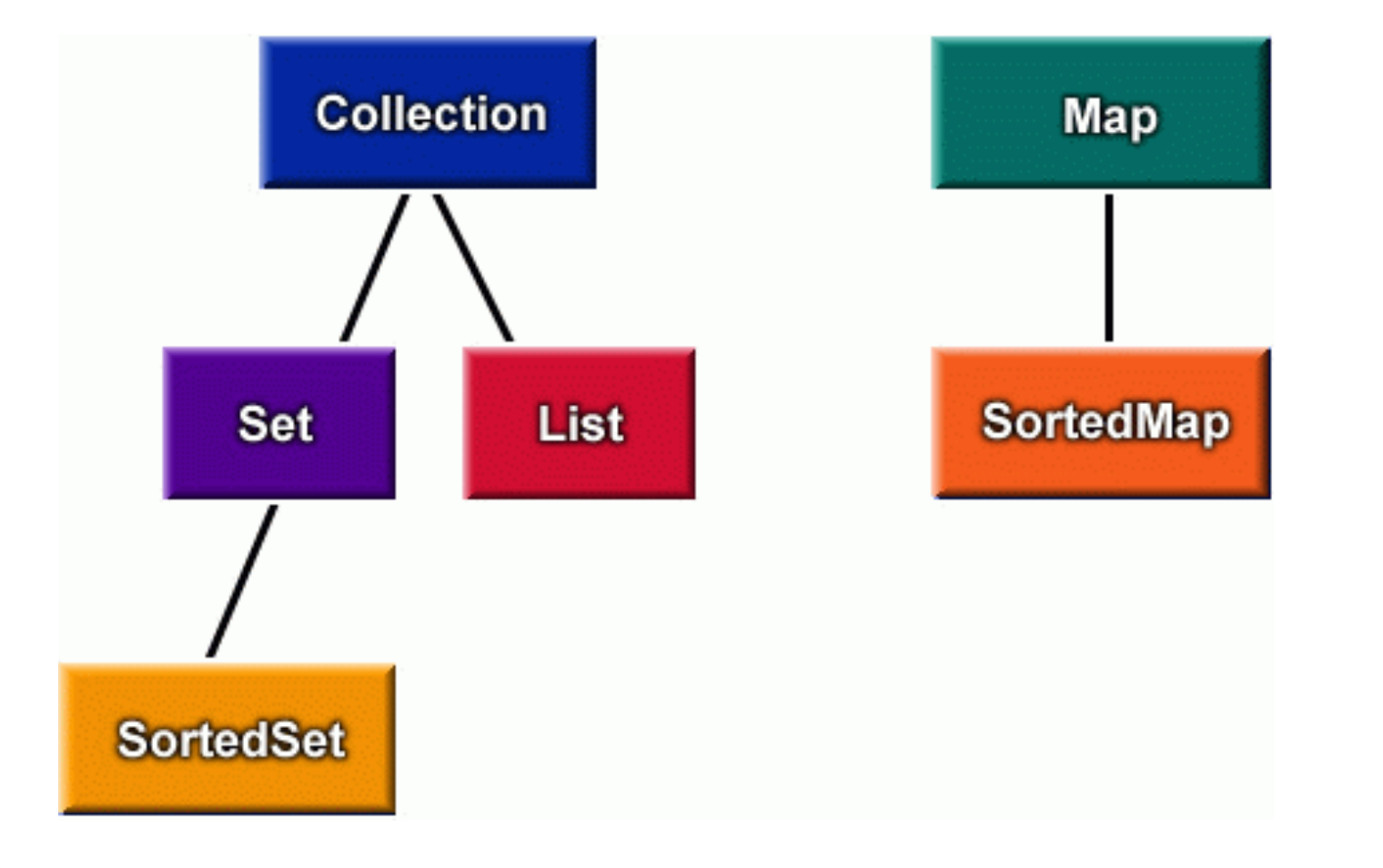

## Lista

- Una lista (o sequenza) è una collezione ordinata di oggetti.
- In una lista gli ogni elemento è caratterizzato da:
	- una posizione
	- un elemento che lo precede
	- un elemento che lo segue
- Una lista può contenere elementi duplicati.

## L'interfaccia List<E>

Oltre alle operazioni ereditate dall'interfaccia Collection, l'interfaccia List include operazioni per l'accesso posizionale: gli elementi possono essere manipolati specificando la loro posizione nella sequenza.

## List: Accesso posizionale

public interface List<E> extends Collection<E> {

…

}

E **get**(int index); E **set**(int index, E element); void **add**(int index, E element); E **remove**(int index); abstract boolean **addAll**(int index, Collection c);

## List: Search

int indexOf(Object o); int lastIndexOf(Object o);

## List: Iteration

ListIterator listIterator(); ListIterator listIterator(int index);

## List: Range-view

### List subList(int from, int to);

## Uno sguardo d'insieme

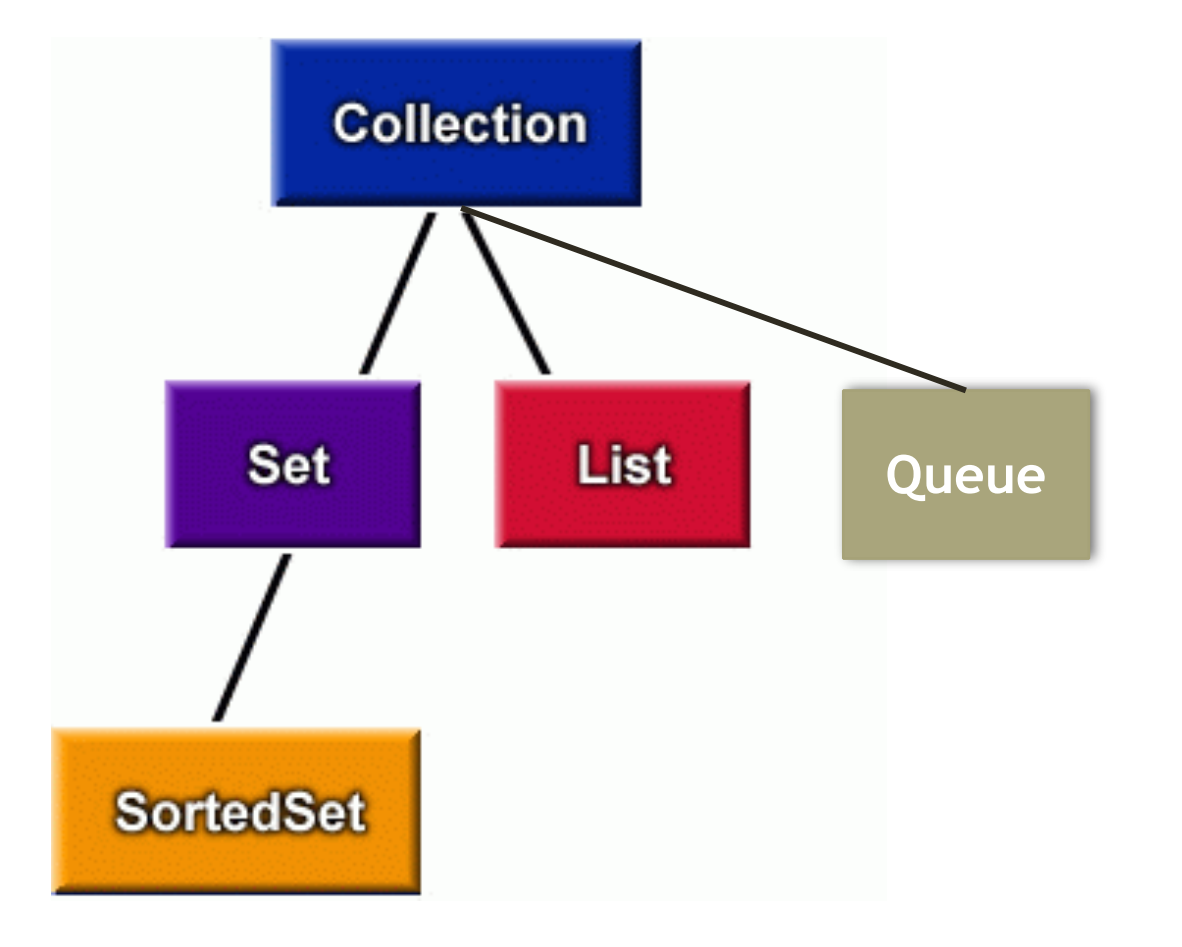

## Coda

- Una coda è una collezione progettata per mantenere oggetti che devono essere processati.
- Gli elementi in una coda sono mantenuti secondo un certo ordine:
	- FIFO (es. coda alla posta)
	- LIFO (es. stack)
- La testa (o head) della coda è l'elemento che verrà rimosso da una chiamata al metodo remove() o poll().

## L'interfaccia Queue<E>

Oltre alle operazioni ereditate dall'interfaccia Collection, l'interfaccia Queue include operazioni per

- accedere e/o rimuovere l'elemento che si trova in testa
- aggiungere un elemento in testa o in coda
- Inserire un elemento alla fine (tail) della coda (ordinamento FIFO) o in testa (ordinamento LIFO)

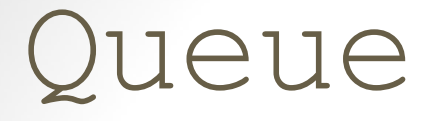

…

}

public interface Queue<E> extends Collection<E> {

```
boolean add(E e); 
E element();
boolean offer(E e); 
E peak();
E poll(); 
E remove () ;
```
## L'interfaccia Queue<E>

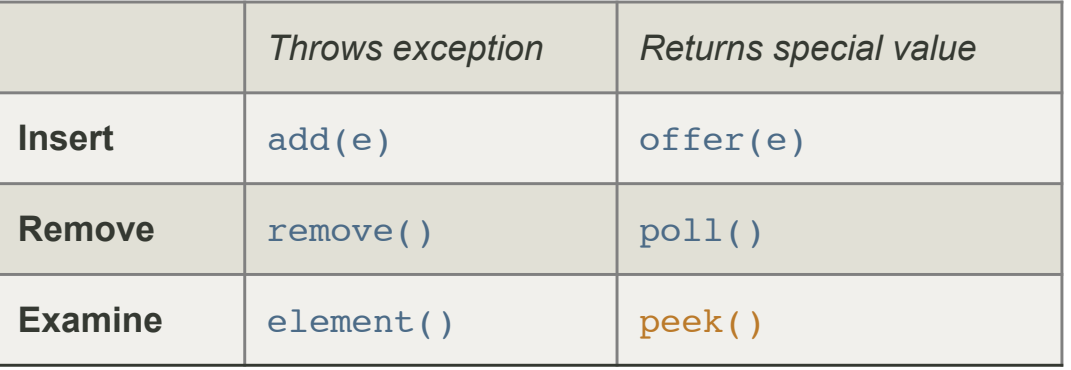

### Queue<E>

#### **E element**()

Retrieves, but does not remove, the head of this queue.

#### **E peek**()

Retrieves, but does not remove, the head of this queue, or returns null if this queue is empty.

boolean offer(E e)

Inserts the specified element into this queue if it is possible to do so immediately without violating capacity restrictions.

#### boolean **add**(**E** e)

Inserts the specified element into this queue if it is possible to do so immediately without violating capacity restrictions, returning true upon success and throwing an IllegalStateException if no space is currently available.

#### **E poll**()

Retrieves and removes the head of this queue, or returns null if this queue is empty.

#### **E remove**()

Retrieves and removes the head of this queue.

### DALL'INTERFACCIA ALL'IMPLEMENTAZIONE

### La classe LinkedList<E>

• public class LinkedList<E> … implements List<E>, …

• La LinkedList implementa la struttura dati facendo uso di reference:

```
 int size; 
  /**
   * The first element in the list.
   */
 Node<E> first;
 /**
  * The last element in the list.
  */
 Node<E> last;
```
### La classe Node<E>

**private static class** Node<E> { E item; Node<E> next; Node<E> prev;

}

}

```
         Node(Node<E> prev, E element, Node<E> next) {
                   this.item = element;
                   this.next = next;
                  this.prev = prev;
```
## Il metodo add(E e)

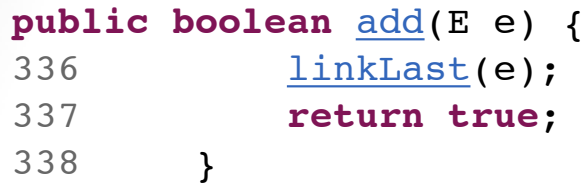

## Il metodo add(E e)

#### **public boolean** add(E e) { linkLast(e); **return true**; }

```
void linkLast(E e) {
139          final Node<E> l = last;
140 final Node<E> newNode = new Node<>(1, e, null);
141         last = newNode;
142         if (l == null)
143             first = newNode;
144         else
145             l.next = newNode;
146         size++;
147         modCount++;
148     }
```
### Il metodo indexOf(Object o)

```
public int indexOf(Object o) {
               int index = 0;
             if (o == null) {
                   for (Node<E> x = first; x := null; x = x.next) {
                                          if (x.item == null)
                                                    return index;
                                          index++;
             }
                      } else {
                   for (Node<E> x = first; x := null; x = x.next) {
                                          if (o.equals(x.item))
                                                    return index;
                                          index++;
             }
         }
                      return -1;
            }
```
## **Esercizi**

- Confronto tra liste e array
- Analizzare e confrontare l'implementazione delle classi LinkedList<T> e ArrayList<T>
- Fornire due implementazioni della classe SquadraDiCalcio, una che fa uso di liste e l'altra che fa uso di array. (Suggerimento: la squadra di calcio può essere vista come una collezione di giocatori)